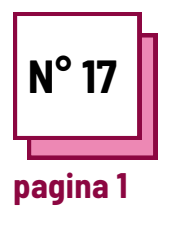

## **COMPETENZE BASE PER I COMPUTER**

**Fare riferimento alle SCHEDE PRATICHE n°: MC25, MC27, MC31, MC34MC36**

**Usa queste risorse della TOOLBOX: One Note**

### **Esercizi**

**Imparare a riconoscere le diverse funzioni di un computer**

Affinché uno studente possa utilizzare un computer per risolvere alcune delle sue difficoltà, è importante che si trovi a suo agio con le caratteristiche di base di un computer.

Nell'esercizio che segue, collega ogni simbolo alla sua funzione.

Fai attenzione, la stessa funzione può avere più simboli.

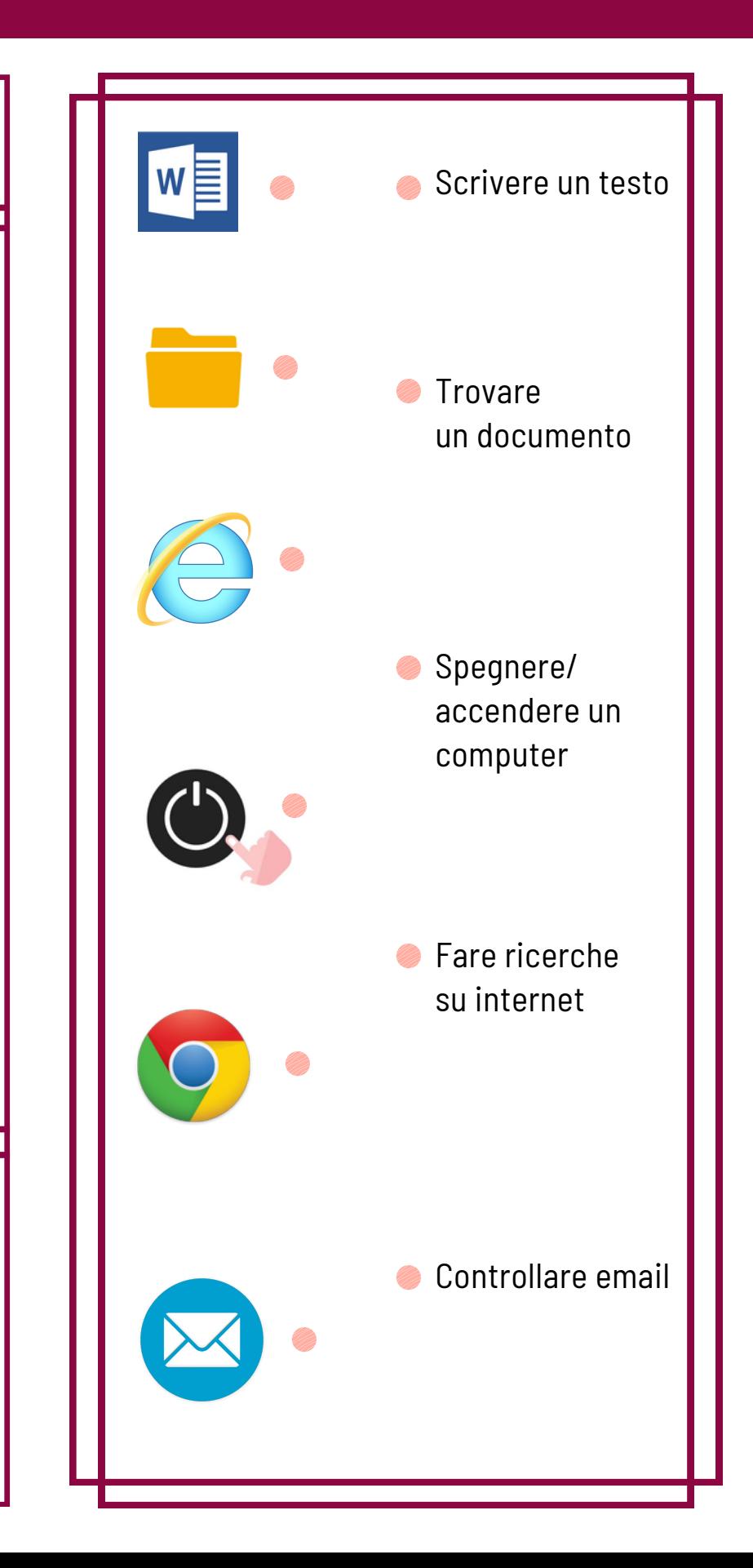

#### **Ricorda di:**

Consultare la scheda pratica n° 36 per controllare le risposte

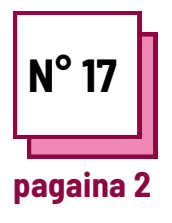

# **COMPETENZE BASE PER I COMPUTER**

**Fare riferimento alle SCHEDE PRATICHE n°: MC25, MC27, MC31, MC34,MC36**

**Usa queste risorse della TOOLBOX: One Note**

## **Esercizio**

Dopo aver consultato di file sui seguenti software:

- Word
- OneNote
- Dysvocal

Completa la seguente tabella.

Controlla che il software consenta di eseguire l'attività proposta. Se conoscete altri software che consentono di svolgere queste funzioni, inseriteli in "altro".

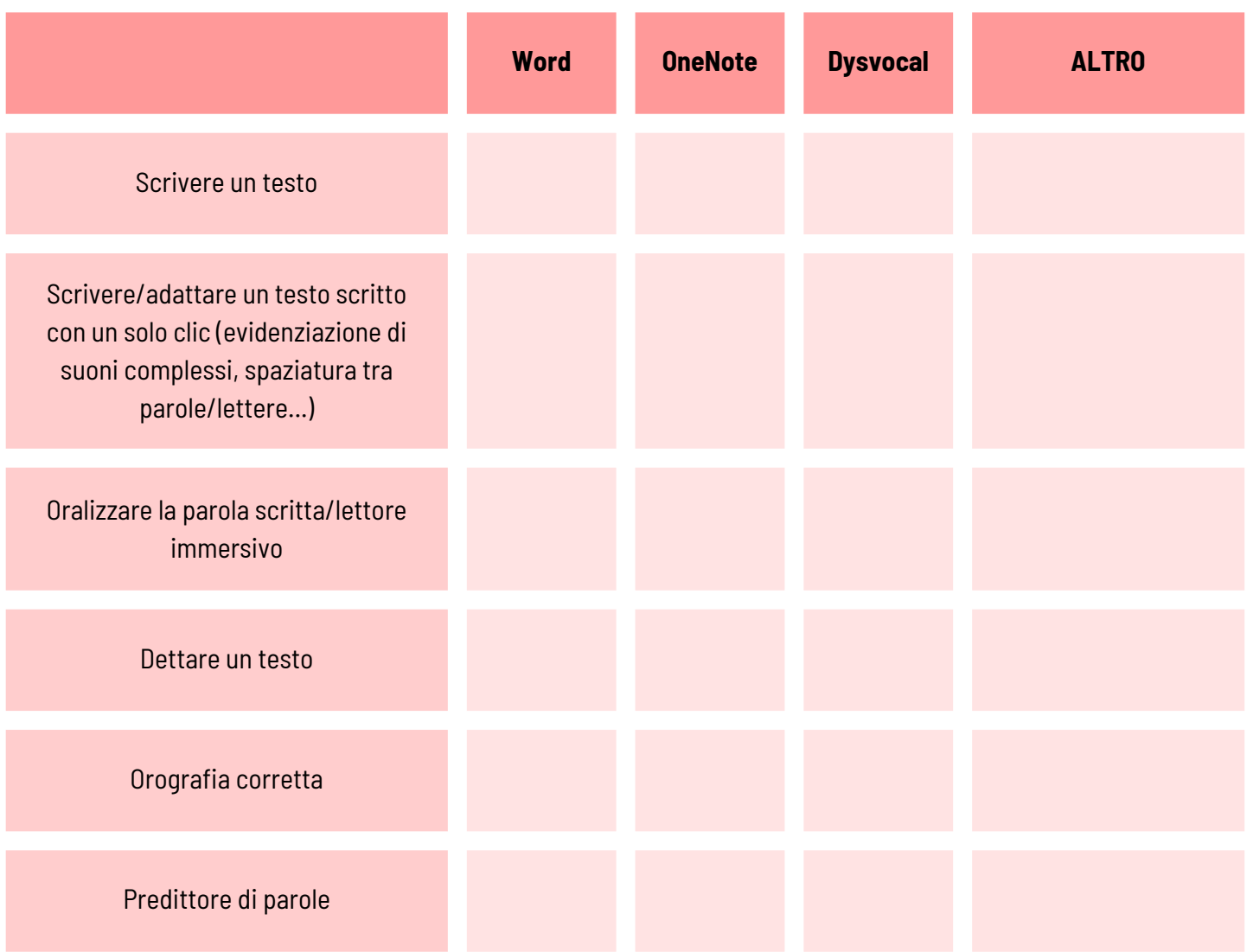